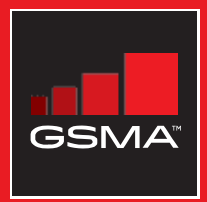

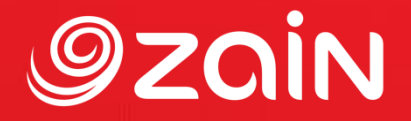

### **مجتمع متواصل** مجموعة أدوات التدريب على مهارات اإلنترنت المتنقل

دليل لتدريب الأشخاص على المهارات الأساسية للإنترنت المتنقل

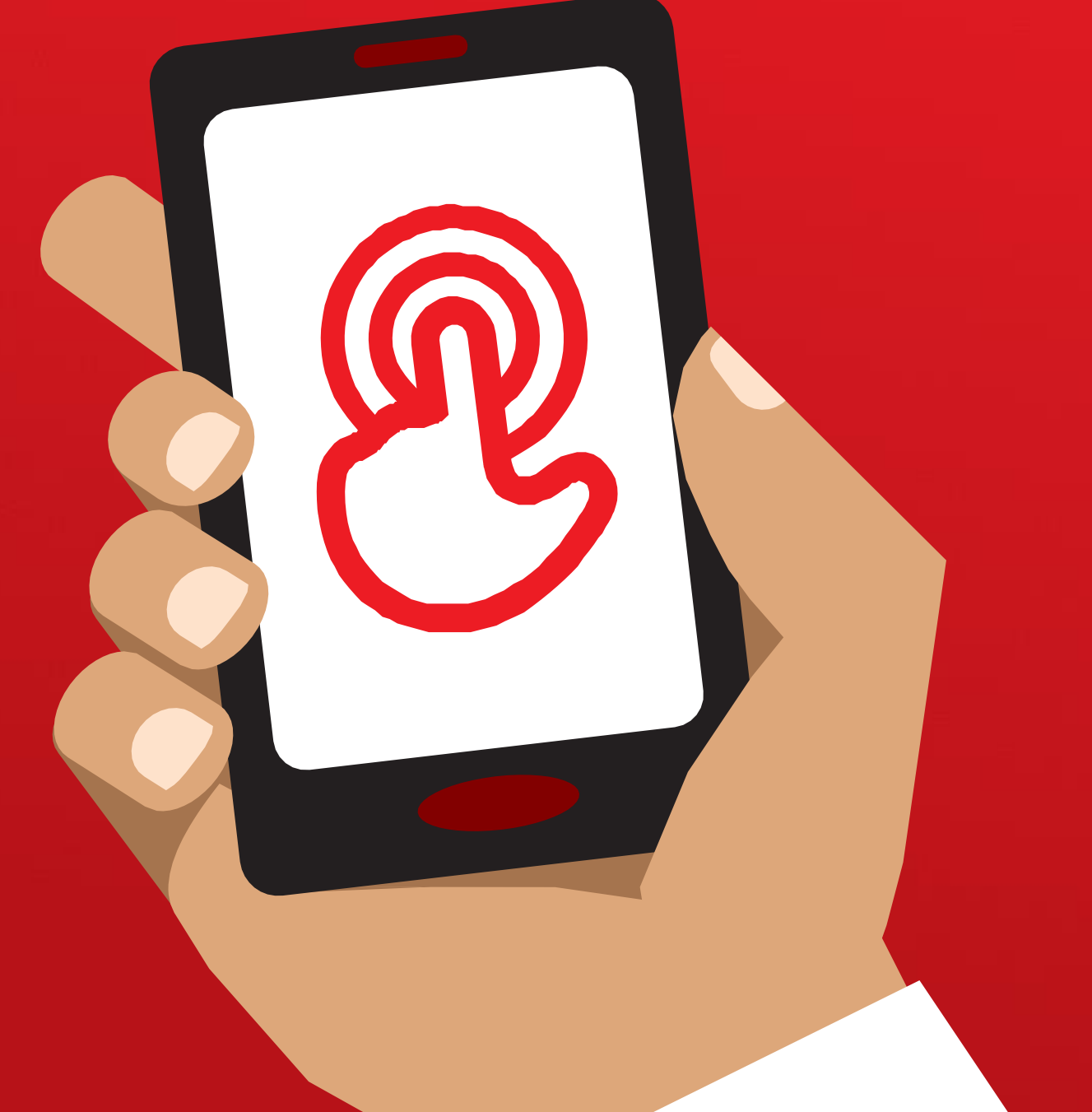

**الوحدة** 4 **- جوجل**

# **الوحدة** 4 **- جوجل**

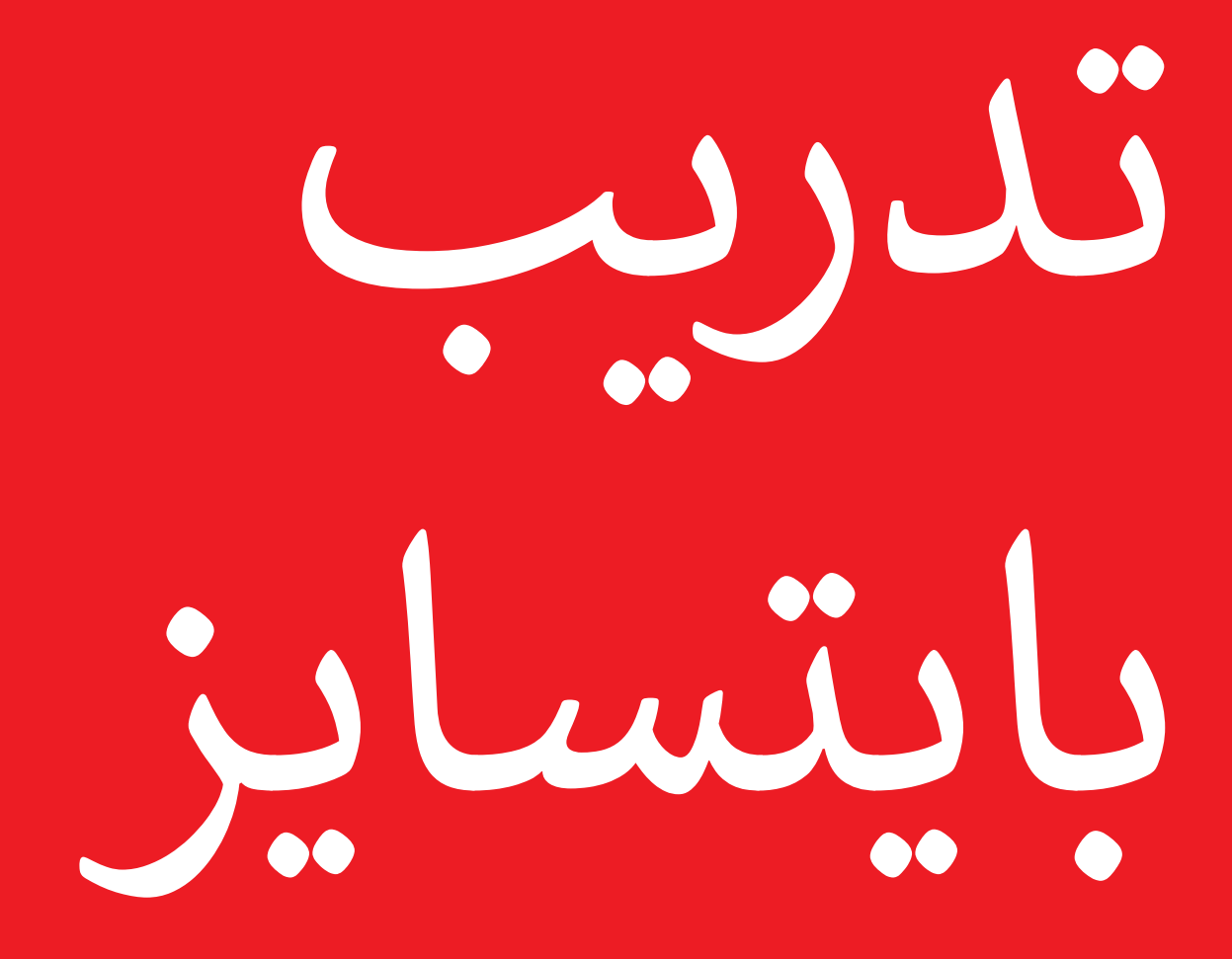

#### **بايتسايز - جوجل**

#### **ما هذا؟**

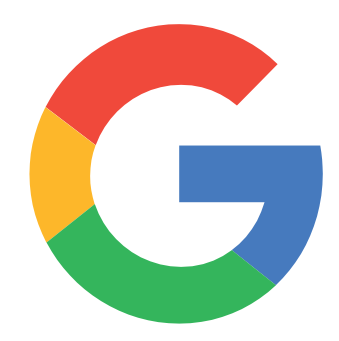

اعرض بحث جوجل على الهاتف

"يساعدك بحث جوجل في العثور على المعلومات التي تريدها. أخبر جوجل بالمعلومات التي تريد العثور عليها على سبيل المثال، "ما عدد سكان العالم" وسيبحث من خًلل جميع المعلومات التي وضعها الناس على اإلنترنت، للعثور على ما تريد."

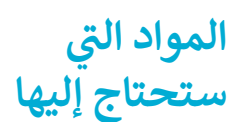

.

#### **في أي مجال يمكنك استخدامه؟**

"يمكنك الحصول على معلومات حول الوظائف، أو وصفات الطهي أو الأفلام أو الأغاني أو الأخبار أو معلومات عن المدرسة والكلية."

"ليس عليك الذهاب إلى أي مكان للعثور على المعلومات؛ كل ذلك متاح عبر الإنترنت على هاتفك."

يمكن للمدرب تضمين أمثلة شخصية خاصة به لفوائد جوجل وما يستخدمه من أجله.

اجعله ذا صلة بالمتدرب: اشرح كيف يمكن أن يكون بحث جوجل مفيدا في حياة المتدرب نفسه.

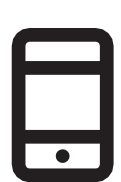

الهاتف الذكي

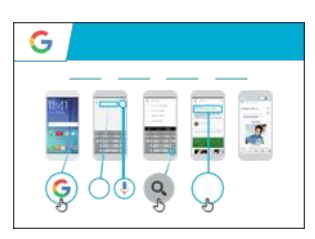

ملصق جوجل

**كيف يعمل؟**

**ضع الهاتف في يد G** Google **المتدرب وساعده على**  SHETZ **اتباع الخطوات**  $\circledcirc$   $\circledcirc$   $\circledcirc$ 

**اعرض الملصق** وانتقل إلى خطوات البحث البسيط على سبيل المثال، ابحث عن أحد المعالم المحلية الشهيرة أو أحد المشاهير.

**اشرح** "يمكن استخدام الميكروفون إلجراء عمليات البحث الصوتي. ال تحتاج لكتابة أي نص."

**اعرض الميكرفون:** مكانه وكيفية استخدامه.

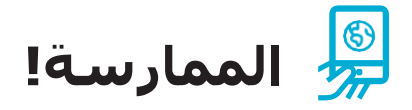

"اآلن بعد أن تعرفت على جوجل، ما سبب اهتمامك باستخدامه؟"

لقن المتدرب كلمات رئيسية للبحث عنها، وفقًا لاهتمامه (حاول إبقاء البحث بسيطاً، واستخدم كلمة واحدة أو كلمتين فقط).

**نصيحة:** "هناك الكثير من المعلومات الرائعة على الإنترنت، ولكن أيضًا بعض هذه المعلومات ليست رائعة بالقدر ذاته، وبعضها غير صادق. من الأفضل دائمًا النظر إلى ما لا يقل عن نتيجتين إلى ثلاث للحصول على أفضل نتيجة لما تبحث عنه."

**اشرح:** أن هناك خدمات أخرى مماثلة لجوجل، والتي تسمح لألشخاص بالبحث. ومن األمثلة على ذلك ياهو وبينغ.

## **الملصقات والقصاصات وصفحات المعلومات**

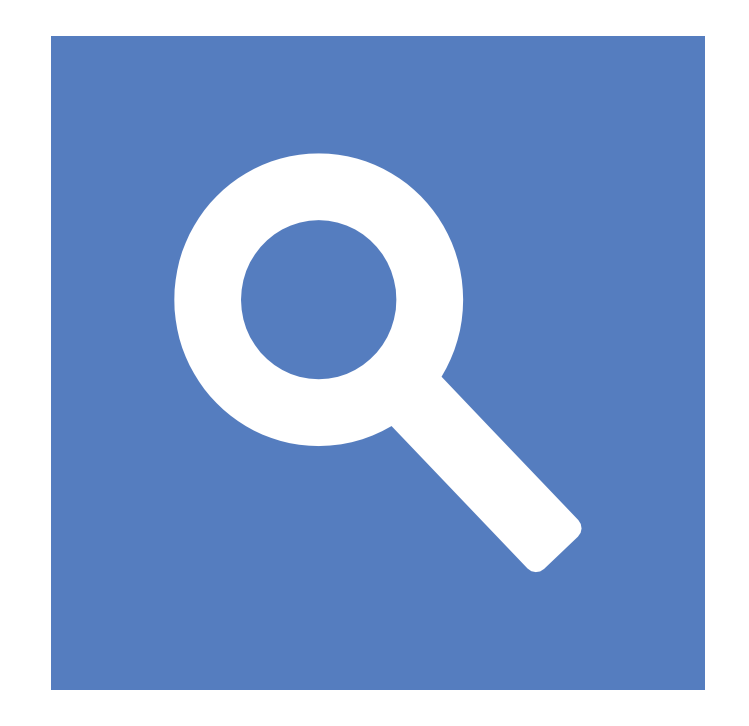

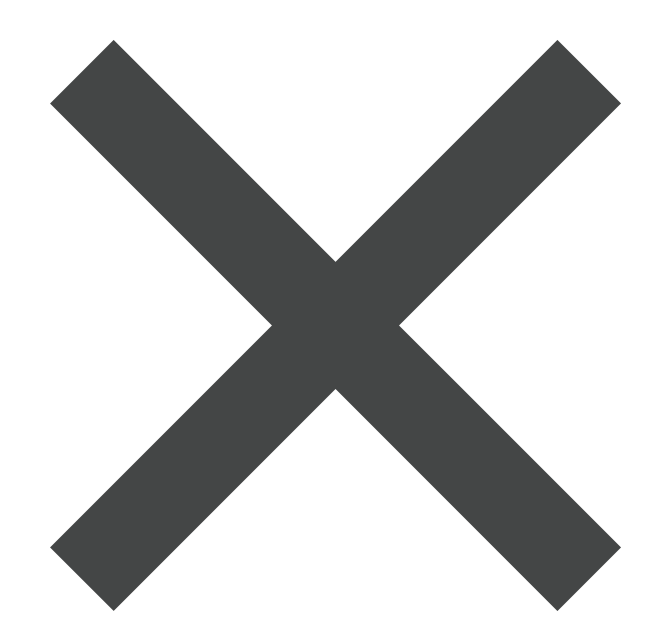

 $\frac{2}{\sqrt{2}}$ 

قصاصات الأيقونات - جوجل

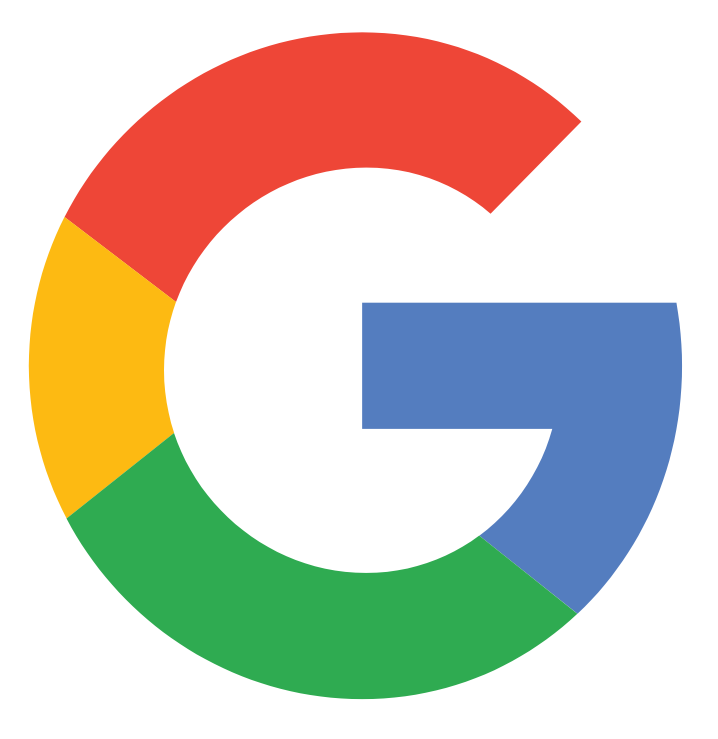

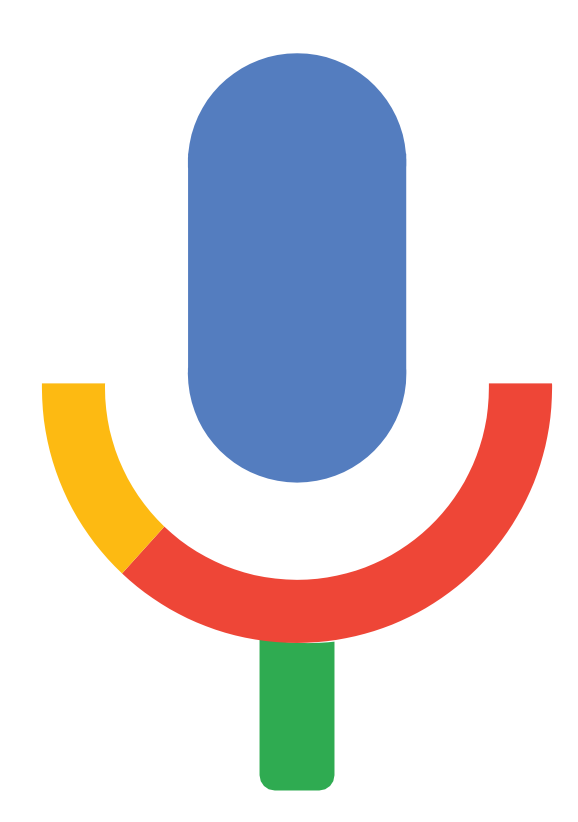

 $\frac{2}{\sqrt{2}}$ 

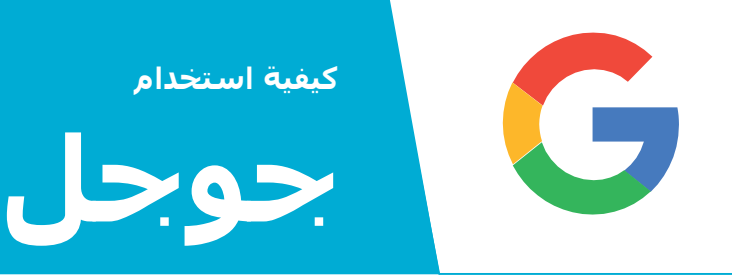

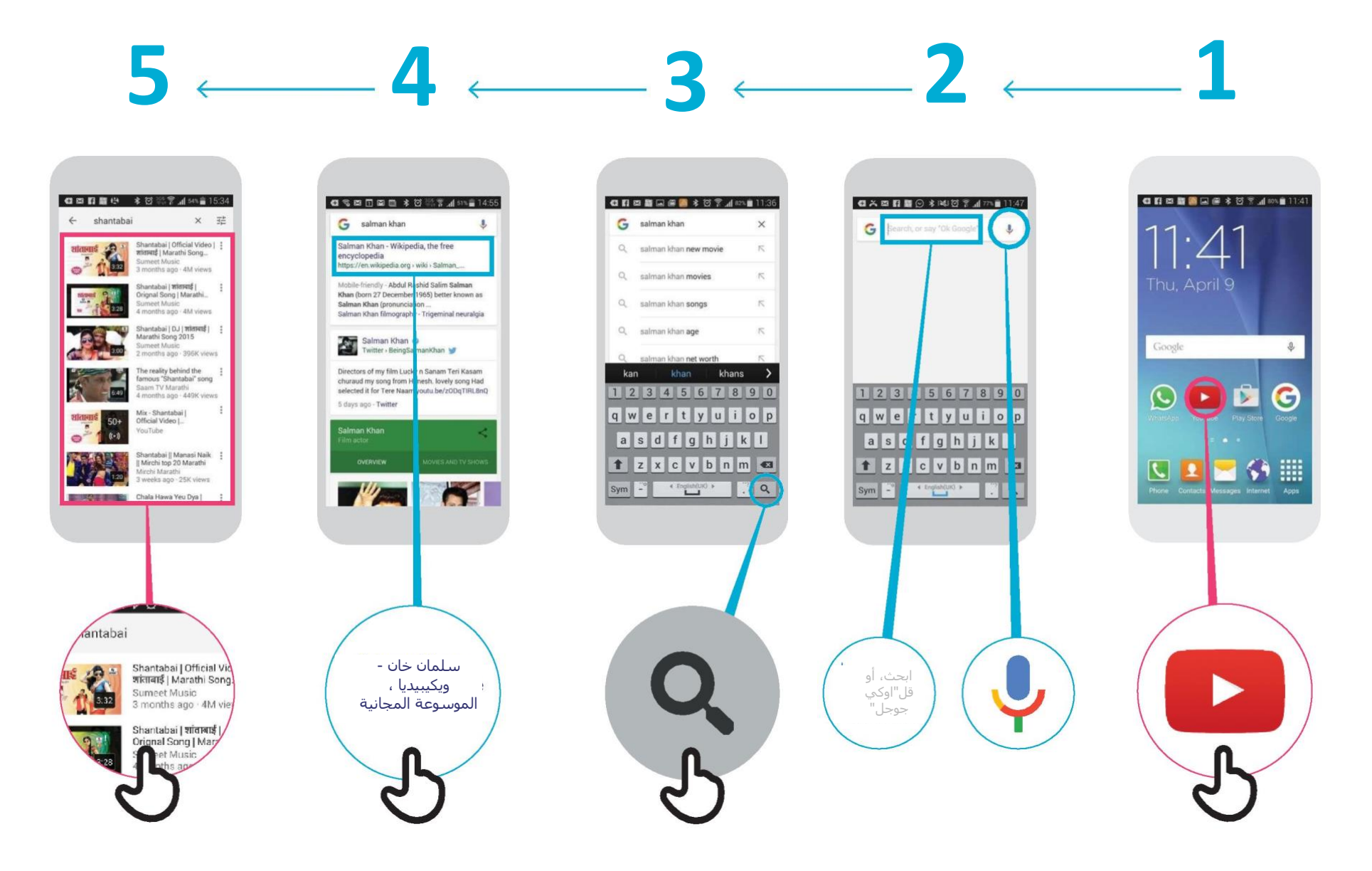

\* \* \* \* \*

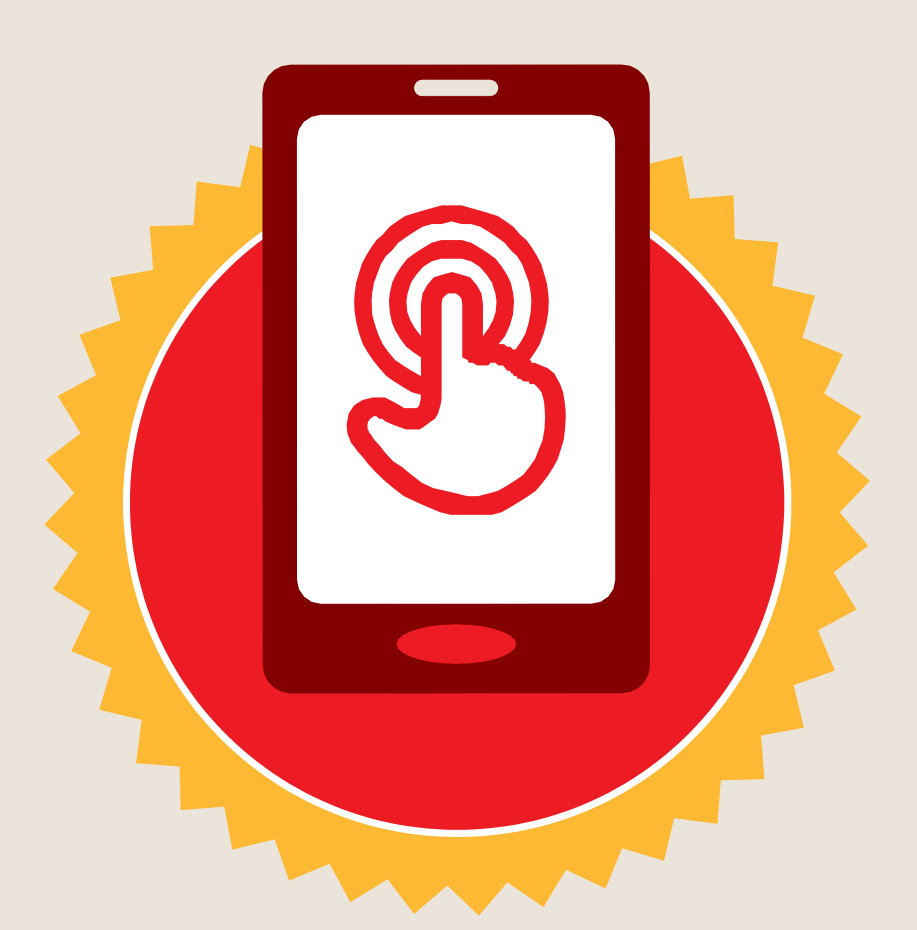

**شهادة**

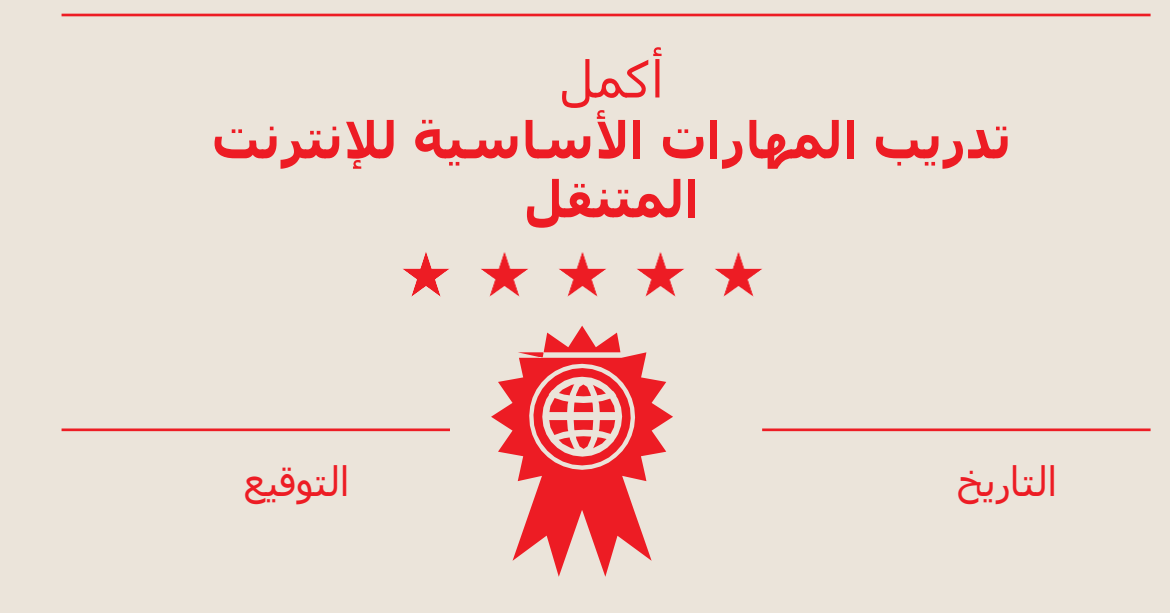

\* \* \* \* \*

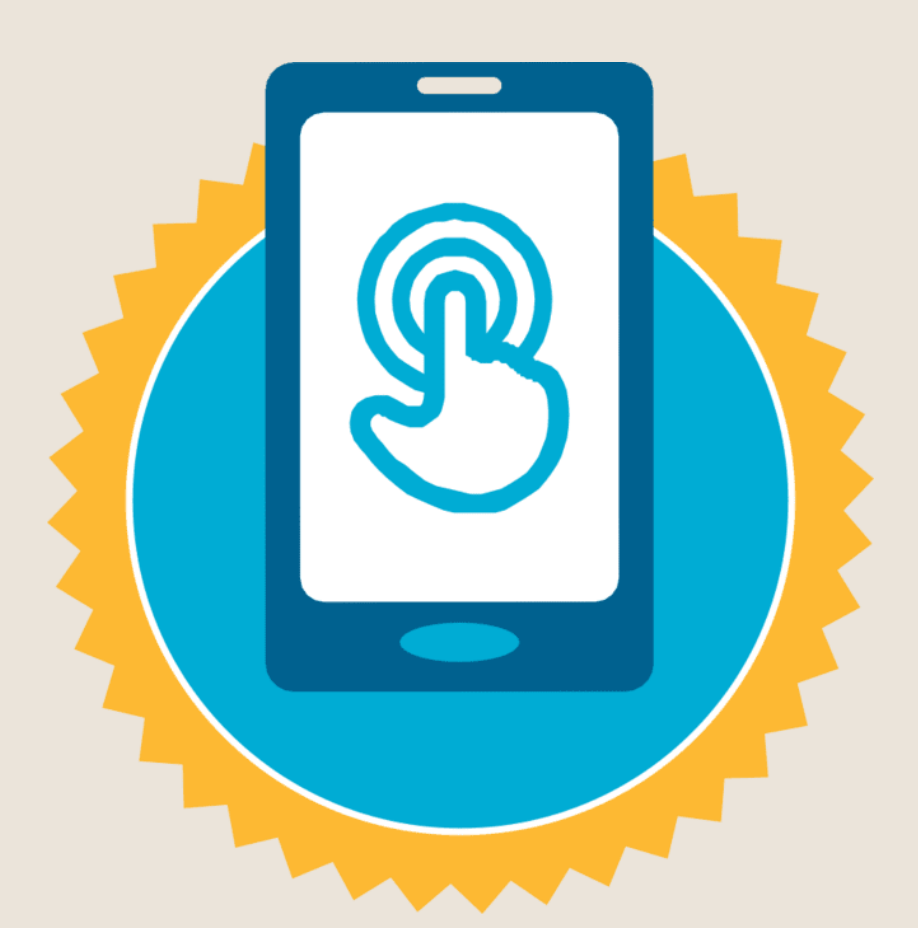

**شهادة**

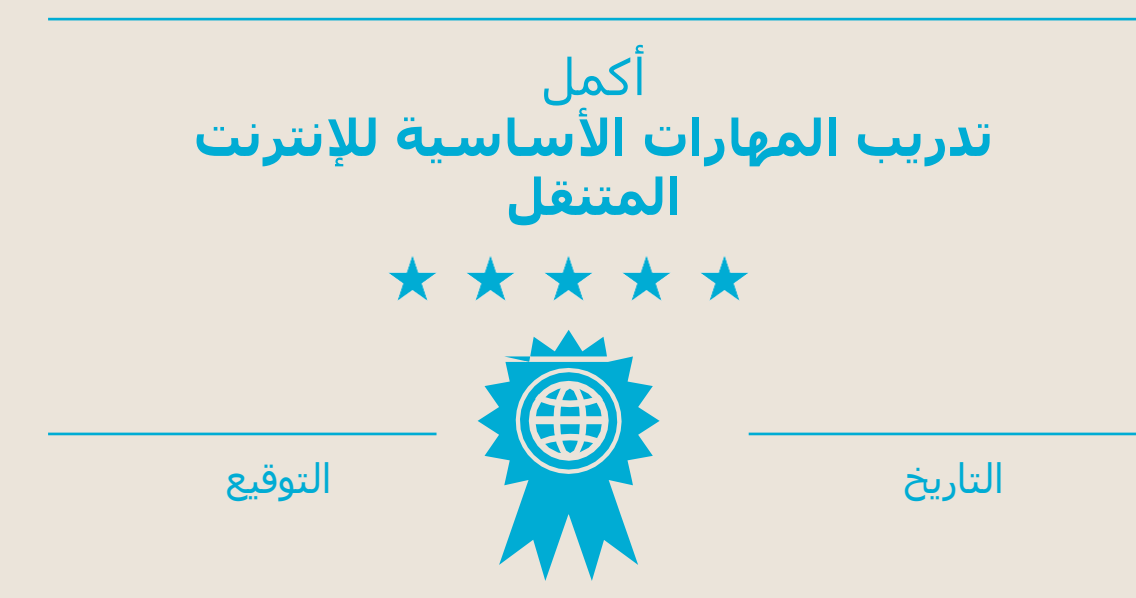